# Pandas Cheat Sheet

# Cheatography

by [cpnato](http://www.cheatography.com/cpnato/) via [cheatography.com/175137/cs/36798/](http://www.cheatography.com/cpnato/cheat-sheets/pandas)

## Importing the Library

import pandas as pd

### Creating a DataFrame

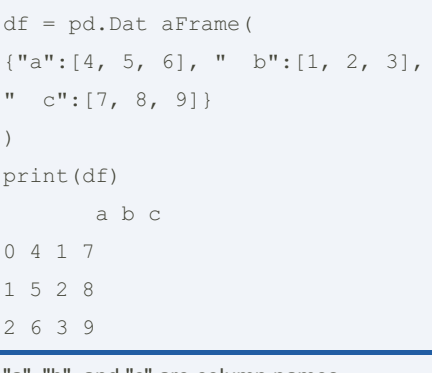

"a", "b", and "c" are column names

0, 1, and 2 are indexes

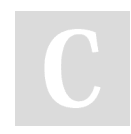

### By cpnato

[cheatography.com/cpnato/](http://www.cheatography.com/cpnato/)

Not published yet. Last updated 30th January, 2023. Page 1 of 1.

Sponsored by CrosswordCheats.com Learn to solve cryptic crosswords! <http://crosswordcheats.com>